## **Introduzione ai thread**

## **Processi**

- **Immagine di un processo** (codice, variabili locali e globali, stack, descrittore)
- **Risorse possedute:** (file aperti, processi figli, dispositivi di  $I/O$ ..),
- L'immagine di un processo e le risorse da esso possedute costituiscono il suo **spazio di indirizzamento.**
- L'allocazione dello spazio di indirizzamento dipende dalla tecnica di **gestione della memoria** adottata. Potrà essere contenuto in tutto o solo in parte nella memoria principale (registri base ed indice, impaginazione, segmentazione).

## **Processi (pesanti )**

- **Proprietà dei processi**: spazi di indirizzamento distinti, cioe` non condividono memoria (es.**Unix**)
- **Complessità delle operazioni di cambio di contesto** tra due processi: comportano il salvataggio ed il ripristino dello spazio di indirizzamento **(overhead).** Analogamente per le operazioni di creazione e terminazione di un processo.
- Utilizzo del modello a **scambio di messaggi** (es.Unix)

## **Processi & thread**

Il concetto di processo e` basato su **due aspetti indipendenti:**

- **Possesso delle risorse** contenute nel suo spazio di indirizzamento.
- **Esecuzione**. Flusso di esecuzione, associato a un programma, che puo` condividere la CPU con altri flussi, possiede uno stato e viene messo in esecuzione sulla base della politica di scheduling.
- I due aspetti sono indipendenti e possono essere gestiti separatamente dal S.O.:
	- processo **leggero** (**thread**): elemento cui viene assegnata la CPU
	- processo **pesante** (**processo o task**): elemento che possiede le risorse

Un thread rappresenta un **flusso di esecuzione** all'interno di un processo pesante.

- **Multithreading**: molteplicità di flussi di esecuzione all'interno di un processo pesante.
- Tutti i thread definiti in un processo **condividono** le risorse del processo, risiedono nello **stesso spazio di indirizzamento** ed hanno **accesso a dati comuni**.

**Ogni thread ha:**

- uno **stato** di esecuzione (running, ready, blocked)
- un **contesto** che è salvato quando il thread non è in esecuzione
- uno **stack** di esecuzione
- uno spazio di memoria privato per le **variabili locali**
- accesso alla memoria e alle risorse del task **condiviso** con gli altri thread.

#### **Vantaggi**

- maggiore efficienza: le operazioni di context switch, creazione etc., sono più economiche rispetto ai processi.
- maggiori possibilità di utilizzo di architetture multiprocessore.

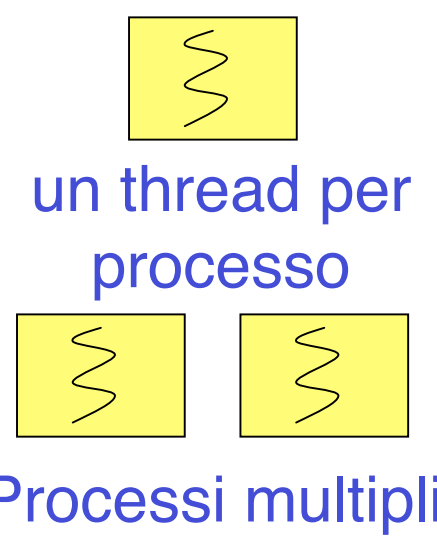

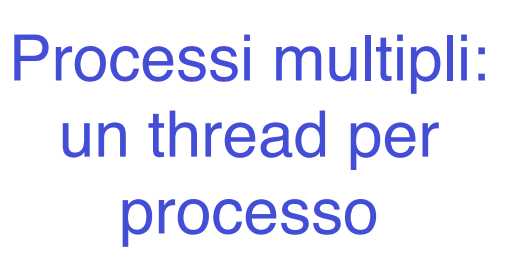

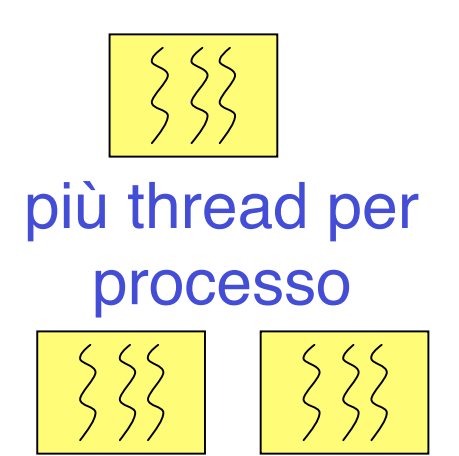

Processi multipli: più thread per processo

## **Soluzioni adottate**

- **MS-DOS:** un solo processo utente ed un solo thread.
- **UNIX**: più processi utente ciascuno con un solo thread.
- **Supporto run time di Java**: un solo processo, più thread.
- **Linux, Windows NT, Solaris**: più processi utente ciascuno con più thread.

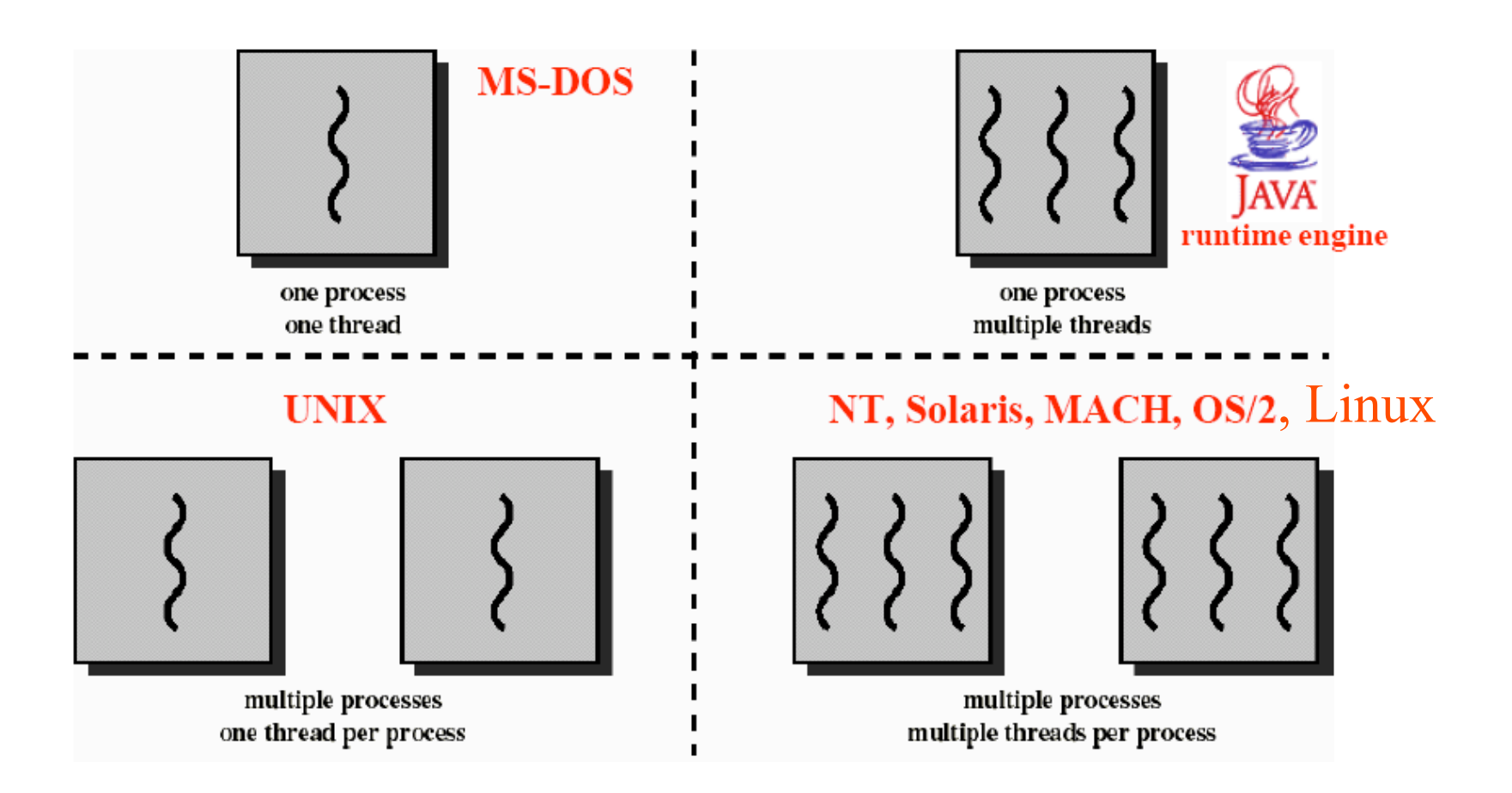

• I thread possono eseguire **parti diverse** di una stessa applicazione. Esempio: **web browser**

- thread che scrive il testo sul video
- thread che ricerca dati sulla rete

#### Esempio: **word processing**

- thread che mostra i grafici sul video
- thread che legge i comandi inviati dall'utente
- thread che evidenzia gli errori di scrittura
- I thread possono eseguire le **stesse funzioni** (o funzioni simili) di un 'applicazione.

#### Esempio: **web server**

- thread che accetta le richieste e crea altri thread per servirle.
- thread che servono la richiesta (possono essere uguali o diversi a seconda del tipo di richiesta).

# **Realizzazione dei thread**

- **A livello utente** (es. **Java**)
- Libreria di funzioni (**thread package**) che opera a livello utente e fornisce il supporto per la creazione, terminazione, sincronizzazione dei thread e per la scelta di quale thread mettere in esecuzione (scheduling).
- Il sistema operativo **ignora la presenza dei thread** continuando a gestire solo i processi.
- Ogni processo parte con un solo thread che può creare nuovi thread chiamando una apposita funzione di libreria.
- Gerarchia di thread o thread tutti allo stesso livello.
- · La soluzione è efficiente (tempo di switch tra thread), flessibile (possibilità di modificare l'algoritmo di scheduling), scalabile (modifica semplice del numero di thread).
- Se un thread si blocca in seguito ad una **chiamata ad una funzione del package** (es. wait), va in esecuzione un altro thread dello stesso processo.
- I thread possono **chiamare delle system call** (es. I/O): intervento del sistema operativo che **blocca il processo** e conseguentemente l'esecuzione di tutti i suoi thread.
- Il S.O. interviene anche nel caso allo **scadere del quanto di tempo** assegnato ad un processo (sistemi time sharing).
- Non è possibile sfruttare il parallelismo proprio di architetture multiprocessore: un processo (con tutti i suoi thread ) è assegnato ad uno dei processori.

## **Realizzazione di thread**

### **A livello di nucleo (es.** NT, Linux**):**

- Il S.O. si fa carico di tutte le **funzioni per la gestione dei thread**. Mantiene tutti i descrittori dei thread (oltre a quelli dei processi).
- A ciascuna funzione corrisponde una **system call**.
- Quando un thread si blocca il S.O. può mettere in esecuzione un altro thread dello stesso processo.
- Soluzione **meno efficiente** della precedente.
- Possibilità di eseguire thread diversi appartenenti allo stesso processo su unità di elaborazione differenti (architettura multiprocessore).

## **Realizzazione di thread**

#### **Soluzione mista** (es. Solaris):

- Creazione di thread, politiche di assegnazione della CPU e sincronizzazione a livello utente.
- I thread a livello utente sono mappati in un numero (minore o uguale) di thread a livello nucleo.

#### **Vantaggi:**

- Thread della stessa applicazione possono essere eseguiti in parallelo su processori diversi.
- Una chiamata di sistema bloccante non blocca necessariamente lo stesso processo

**L'implementazione della libreria pthread nel sistema operativo LINUX: Linuxthreads**

## **Uso dei thread in Linux: system call native vs. pthread**

- Processi leggeri **realizzati a livello kernel**
- System call **clone**:

**int clone(int (\*fn) (void \*arg), void \*child\_stack, int flags, void \*arg)**

- **E` specifica di Linux: scarsa portabilita`!**
- Libreria pthread (*LinuxThreads)*: funzioni di gestione dei threads, in conformita` con lo standard POSIX 1003.1c (pthreads):
	- Creazione/terminazione threads
	- Sincronizzazione threads:lock, [semafori], variabili condizione
	- Etc.

#### $\triangleright$  Portabilita

## **LinuxThreads**

#### **Caratteristiche thread:**

- Il thread e` realizzato **a livello kernel** (e` l'unita` di schedulazione)
- l'esecuzione di un programma determina la creazione di un thread iniziale che esegue il codice del main (a differenza di POSIX: non c'è task).
- Il thread iniziale può creare altri thread, ognuno dedicato all'esecuzione di una funzione data;
- ogni thread ne può creare altri: si crea una gerarchia di thread che condividono uno spazio di indirizzi.
- I thread vengono creati all'interno di un processo per eseguire una funzione
- ogni thread ha il suo PID (distinzione tra task e threads)
- Gestione dei segnali non conforme a POSIX (Linuxthread):
	- Non c'e` la possibilita` di inviare un segnale a un task.
	- SIGUSR1 e SIGUSR2 vengono usati per l'implementazione dei threads quindi non sono piu` disponibili.

## **Rappresentazione dei threads**

Il thread e` l'unita` di scheduling, ed e` univocamente individuato da un indentificatore (intero):

**pthread\_t tid;**

Il tipo **pthread\_t** e`dichiarato nell**'header file:**

**<pthread.h>**

### **Creazione di thread: Creazione di thread: pthread\_create**

```
#include <pthread.h>
int pthread_create(pthread_t *thread,pthread_attr_t *attr,
             void *(*start_routine)(void *), void * arg);
```
#### **Dove:**

- **• thread:** e` il puntatore alla variabile che raccogliera` il thread\_ID (PID)
- **• start\_routine:** e` il puntatore alla funzione che contiene il codice del nuovo thread
- **• arg:** e` il puntatore all'eventuale vettore contenente i parametri della funzione da eseguire
- **• attr:** puo` essere usato per specificare eventuali attributi da associare al thread (di solito: NULL):
	- ad esempio parametri di scheduling: priorita` etc.(solo per superuser!)
	- Legame con gli altri threads (ad esempio: detached o no)

**Restituisce** : 0 in caso di successo, altrimenti un codice di errore (!=0)

### **LinuxThreads: creazione di threads**

**Ad esempio:**

```
int A, B; /* variabili comuni ai thread che verranno creati*/
void * codice(void *){ /*definizione del codice del thread */ …}
main()
{pthread_t t1, t2;
..
pthread_create(&t1,NULL, codice, NULL);
pthread_create(&t2,NULL, codice, NULL);
..
}
```
 **Vengono creati due thread (di tid t1 e t2) che eseguono le istruzioni contenute nella funzione codice:**

– **I due thread appartengono allo stesso task (processo) e condividono le variabili globali del programma che li ha generati (ad esempio A e B).**

### **Terminazione di thread: pthread\_exit**

**Terminazione di thread:**

```
void pthread_exit(void *retval);
```
Dove **retval** e` il puntatore alla variabile che contiene il valore di ritorno (puo` essere raccolto da altri threads, v. **pthread\_join**).

E` una chiamata senza ritorno.

Alternativa: **return();**

### **pthread\_join**

Un thread puo` sospendersi in attesa della terminazione di un altro thread con:

**int pthread\_join(pthread\_t th, void \*\*thread\_return);**

Dove:

- **– th: e` il pid del particolare thread da attendere**
- **– thread\_return: e` il puntatore alla variabile dove verra` memorizzato il valore di ritorno del thread (v. pthread\_exit)**

Il valore restituto dalla pthread\_join indica l'esito della chiamata: se diverso da zero significa che la pthread\_join e` fallita (ad es. non vi sono thread figli).

### **Esempio: creazione di thread**

```
/*Linuxthreads: esempio 1.c */
#include <stdio.h>
#include <stdlib.h>
#include <pthread.h>
void *my_thread_process (void * arg)
{ /*codice dei thread creati: */
  int i;
   for (i = 0 ; i < 5 ; i++) {
     printf ("Thread %s: %d\n", (char*)arg, i);
     sleep (1);
   }
  pthread_exit (0);
}
```

```
main ()
{
   pthread_t th1, th2;
   int retcode;
   if (pthread_create(&th1,NULL,my_thread_process,"1") < 0)
   { fprintf (stderr, "pthread_create error for thread 1\n");
     exit (1);
   }
   if (pthread_create(&th2,NULL,my_thread_process,"2") < 0)
   { fprintf (stderr, "pthread_create error for thread 2\n");
     exit (1);
 }
   retcode = pthread_join(th1, NULL);
  if (retcode != 0)
   fprintf (stderr, "join fallito %d\n", retcode);
   else printf("terminato il thread 1\n);
   retcode = pthread_join(th2, NULL);
   if (retcode != 0)
   fprintf (stderr, "join fallito %d\n", retcode);
   else printf("terminato il thread 2\n);
  return 0;
}
```
## **Compilazione**

Per compilare un programma che usa i linuxthreads:

**gcc -D\_REENTRANT -o prog prog.c –lpthread**

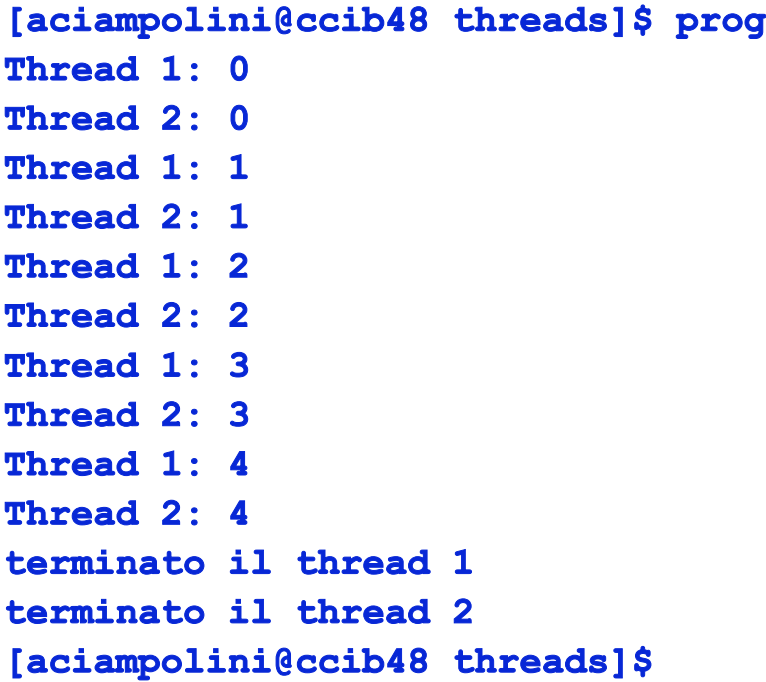

# I Thread in Java

## **I threads in Java**

- Ogni programma Java contiene almeno un singolo thread, corrispondente all'esecuzione del metodo main() sulla JVM.
- E' possibile creare dinamicamente nuovi thread attivando concorrentemente le loro esecuzioni all'interno del programma.

Due possibilita` di creazione:

- 1. Thread come oggetti di sottoclassi della classe **Thread**
- 2. Thread come oggetti di classi che implementano l'interfaccia **runnable**

### **Thread come oggetti di sottoclassi della classe Thread**

- I threads sono oggetti che derivano dalla **classe Thread** (fornita dal package **java.lang).**
- Il metodo **run** della classe di libreria **Thread** definisce l'insieme di statement Java che ogni thread (oggetto della classe) eseguirà concorrentemente con gli altri thread.
- Nella classe **Thread** l'implementazione del suo metodo **run** è vuota.
- In ogni sottoclasse derivata da **Thread** deve essere ridefinito (override) il metodo **run** in modo da fargli eseguire ciò che è richiesto dal programma.

### **Possibile schema**

```
class AltriThreads extends Thread {
  public void run() {
    <corpo del programma eseguito>
     <da ogni thread di questa classe>
 }
}
public class EsempioConDueThreads
{ public static void main (string[] args)
      { AltriThreads t1=new AltriThreads();
          t1.start();//attivazione del thread t1
          <resto del programma eseguito
            dal thread main>
 }
}
```
- La classe **AltriThread** (estensione di Thread) implenta i nuovi thread ridefinendo il metodo **run**.
- La classe EsempioConDueThreads fornisce il **main** nel quale viene creato il thread **t1** come oggetto derivato dalla classe **Thread.**
- Per **attivare** il thread deve essere chiamato il metodo **start()** che invoca il metodo **run()** (il metodo **run()** non può essere chiamato direttamente, ma solo attraverso **start()**).
- $\rightarrow$  In questo modo abbiamo creato due thread concorrenti:
	- il thread principale, associato al main;
	- il thread t1 creato dinamicamente dal precedente, con l'esecuzione dello statement t1.start() che lancia in concorrenza l'esecuzione del metodo run() del nuovo thread.

**E se occorre definire thread che non siano** necessariamente **sottoclassi di Thread?**

#### **Thread come classe che implementa l'interfaccia runnable**

**Interfaccia Runnable**: maggiore **flessibilità**  thread come sottoclasse di qualsiasi altra classe

- implementare il metodo **run()** nella classe che implementa l'interfaccia **Runnable**
- creare un 'istanza della classe tramite **new**
- creare un 'istanza della classe **Thread** con un 'altra **new**, passando come parametro l'istanza della classe che si è creata
- invocare il metodo **start()** sul thread creato, producendo la chiamata al suo metodo **run()**

**Esempio di classe EsempioRunnable che** implementa l'interfaccia Runnable **ed è sottoclasse di MiaClasse:**

```
class EsempioRunnable extends MiaClasse implements Runnable
  { // non e' sottoclasse di Thread
  public void run()
  {
       for (int i=1; i<=10; i++)
             System.out.println(i + " " + i*i);
  }
}
public class Esempio
{
  public static void main(String args[])
  {
       EsempioRunnable e = new EsempioRunnable();
       Thread t = new Thread(e);
       t.start();
  }
}
```
### Grafo di stato di un thread

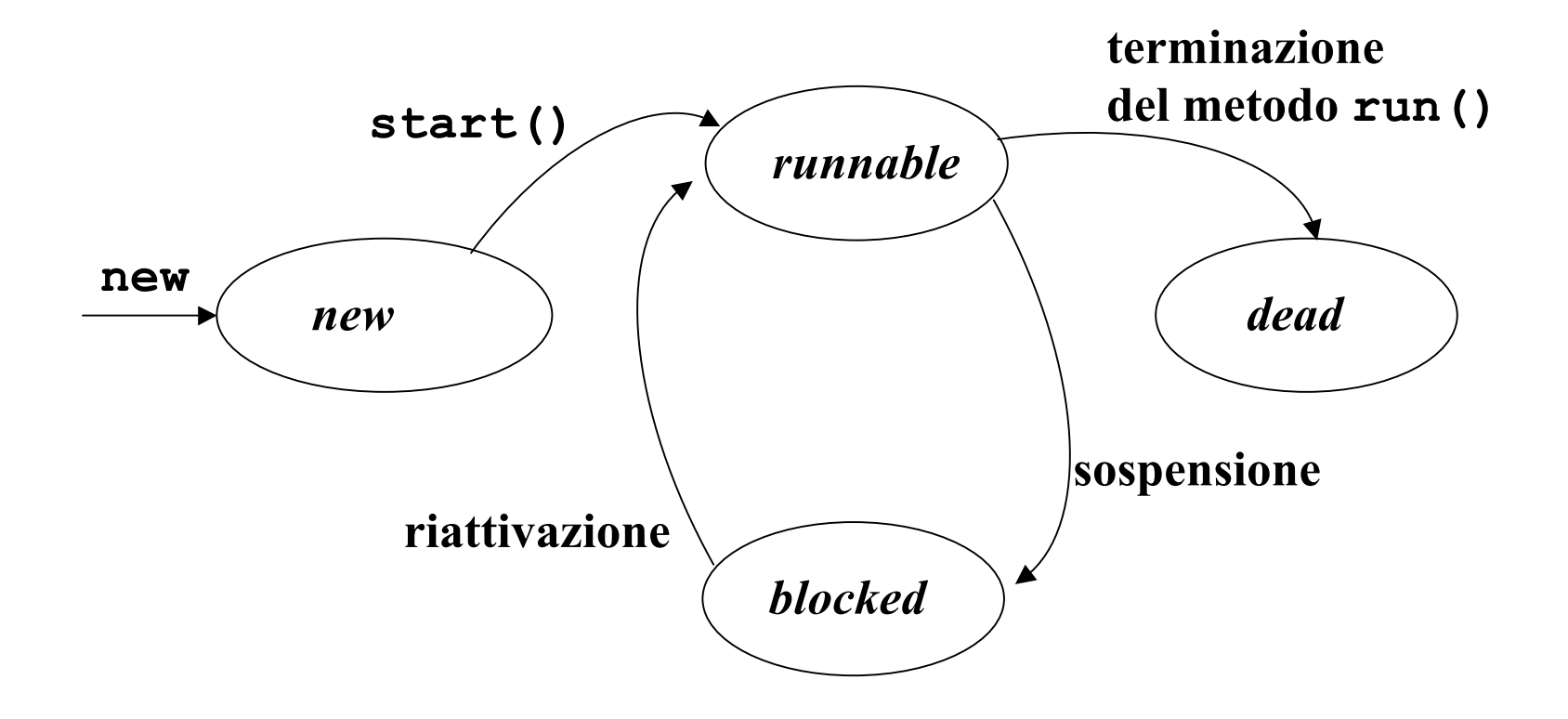

## **Priorità e scheduling**

- **Preemptive** priority scheduling con priorità fisse (crescenti verso l'alto).
- MIN-PRIORITY, MAX-PRIORITY: costanti definite nella classe thread.
- Ogni thread eredita, all'atto della sua creazione, la priorità del processo padre.
- Metodo **set-priority** per modificare il valore della priorità

## JVM esegue l'algoritmo di scheduling:

- quando il thread correntemente in esecuzione esce dallo stato runnable (sospensione o terminazione);
- quando diventa runnable un thread a priorità più alta (preemption).

## Metodi per il controllo di thread

- **• start()** fa **partire** l'esecuzione di un thread. La macchina virtuale Java invoca il metodo **run()** del thread appena creato
- **• stop() forza** la **terminazione** dell'esecuzione di un thread. Tutte le risorse utilizzate dal thread vengono immediatamente **liberate** (lock inclusi), come effetto della propagazione dell'eccezione **ThreadDeath**
- **• suspend() blocca** l'esecuzione di un thread in attesa di una successiva operazione di **resume().** Non libera le risorse impegnate dal thread (lock inclusi)
- **• resume() riprende** l'esecuzione di un thread precedentemente **sospeso**. Se il thread riattivato ha una priorità maggiore di quello correntemente in esecuzione, avrà subito accesso alla CPU, altrimenti andrà in coda d'attesa
- **• sleep(long t)** blocca per un **tempo specificato** (**time**) l'esecuzione di un thread. Nessun lock in possesso del thread viene rilasciato.
- **• join() blocca** il thread chiamante in attesa della **terminazione** del thread di cui si invoca il metodo. Anche con **timeout**
- **• yield() sospende** l'esecuzione del thread invocante, lasciando il controllo della CPU agli altri thread in **coda d'attesa**

## **Il problema di stop()e suspend()**

- **stop() e suspend()** rappresentano azioni "brutali" sul ciclo di vita  $d$ i un thread  $\rightarrow$  rischio di determinare situazioni inconsistenti o di blocco critico (**deadlock**)
- se il **thread sospeso** aveva acquisito una **risorsa** in maniera **esclusiva**, tale risorsa rimane **bloccata** e non è utilizzabile da altri, perché il thread sospeso non ha avuto modo di rilasciare il lock su di essa
- se il **thread interrotto** stava compiendo un insieme di operazioni su risorse comuni, da eseguirsi idealmente in maniera **atomica**, l'interruzione può condurre ad uno **stato inconsistente** del sistema

 $\rightarrow$  JDK 1.5, pur supportandoli ancora per ragioni di backcompatibility, **sconsiglia** l'utilizzo dei metodi **stop(), suspend() e resume()** (**metodi deprecated**)

Si consiglia invece di realizzare tutte le azioni di **controllo** e **sincronizzazione** fra thread tramite gli stumenti specifici per la sincronizzazione (object locks, **wait(), notify(), notifyAll()** e variabili condizione)